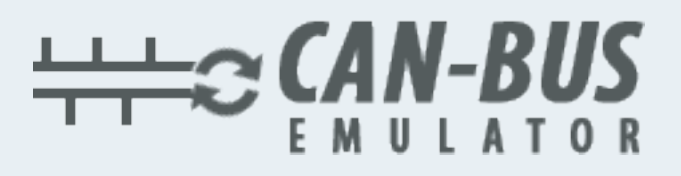

## **USER MANUAL DTC Erasers For USA Trucks**

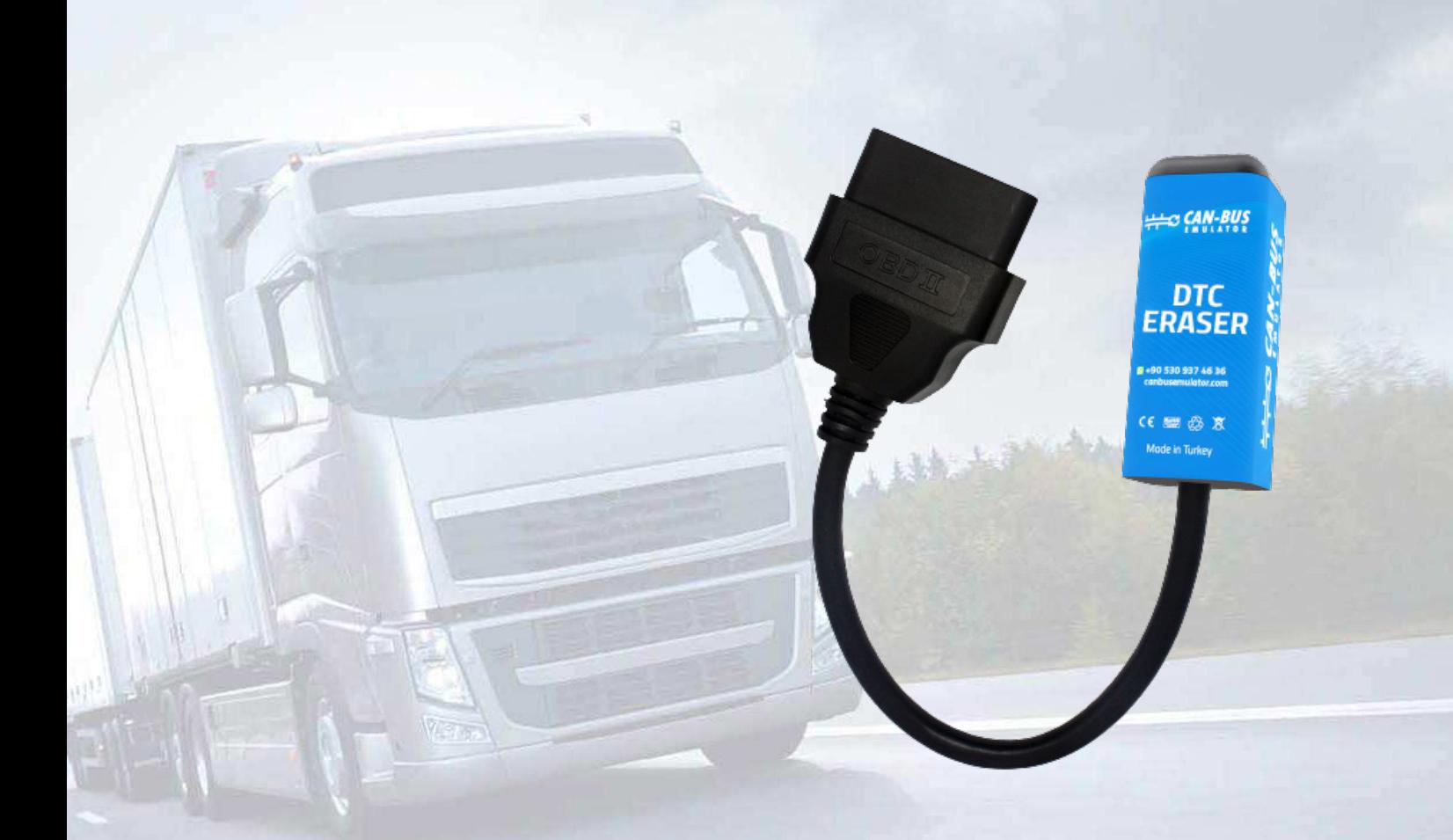

Www.canbusemulator.com/en

- $\bigcirc$  +90 530 937 46 36
- **B** erenakarsubasi

## *Installation DTC Eraser For <sup>T</sup>ruck*

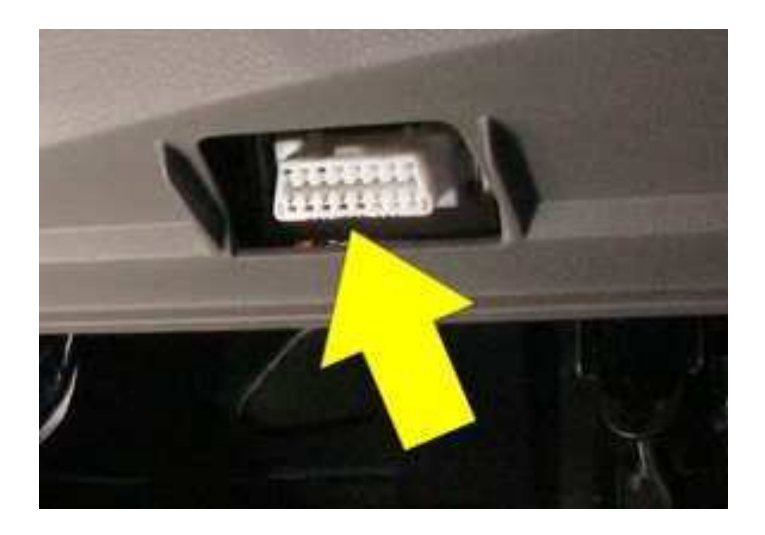

1-The ignition is switched on (but the truck will not working)

2-DTC Eraser plug into the OBD socket.

3-Wait 30 seconds (while the device is in the socket)

4-The ignition is switched Off

5-DTC Eraser plug get out the OBD socket.

6-Wait 30 seconds.

7-You can run the truck.

All faults will be cleared. If the error is still there, repeat the process.